マイコンカー製作

カメラ班

藤岡 聖也 岸本 昂士

## 1.まえがき

私たちは、課題研究の内容がマイコンカー の製作なのでマイコンカーを作り、マイコン カーラリーに出場しようと考えていた。

2.原 理

- (1)マイコンカーとは …完全自動走行の車
- (2)マイコンカーラリーとは

ロボット競技大会の一つであり、 マイクロコントローラー(マイコン)を 搭載したロボットが、コースを自律 制御で走り抜けるタイムを競う競技 です。1996 年から開催されている本 大会は、北海道を発祥とし、2009 年 大会までは、高校生の部と一般の部 に分かれていましたが、2010 年大会 より、一般の部が廃止され、現在は 原則として全国工業高等学校長協会 の会員校が参加資格を得ることとな っている。2020 年にはカメラクラス が新設された。

## 3.研究内容

(1)カメラワーク

マイコンカー(カメラ)は画像を読 みとりその読みとった画像をもとに走 行する。

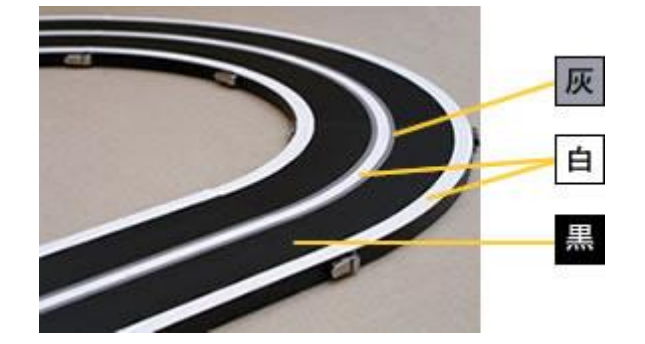

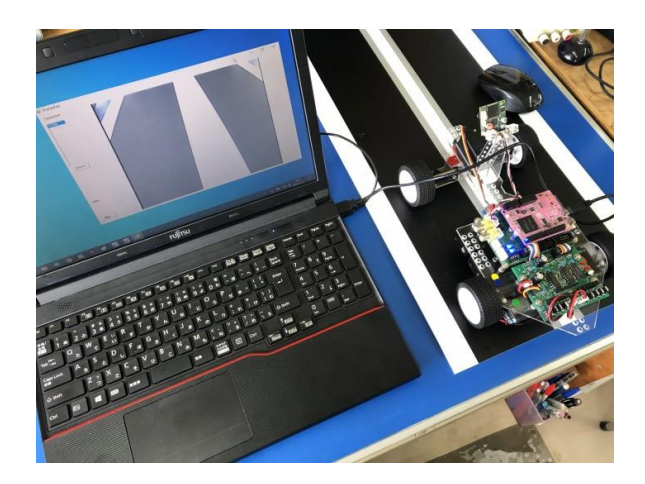

そしてマイコンカーのカメラは C++で動作す る。

> } #define VIDEO\_INPUT\_METHOD #define VIDEO\_INPUT\_FORMAT #define USE\_VIDEO\_CH #define VIDEO\_PAL

ext in config.inp format=

DisplayBase::VIDEO\_EXTIN\_BT601; ext\_in\_config.inp\_pxd\_edge=DisplayB ase::EDGE\_RISING; ext in config.inp vs edge=DisplayBas e::EDGE\_RISING; ext\_in\_config.inp\_hs\_edge=DisplayBas e::EDGE\_RISING;

ext\_in\_config.inp\_endian\_on=Display Base::OFF; ext\_in\_config.inp\_swap\_on=DisplayBa se::OFF; ext in config.int vs inv=

DisplayBase::SIG\_POL\_NOT\_INVER TED; ext\_in\_config.int\_vs\_inv= DisplayBase::SIG\_POL\_INVERTED; ext\_in\_config.inp\_f525\_625=DisplayBa se::EXTIN\_LINE\_525: ext\_in\_config.int\_h\_pos=Display::EXTI N\_H\_POS\_CRYCBY; ext\_in\_config.cap\_vs\_pos=6; ext\_in\_config.cap\_hs\_pos=150; ext\_in\_config.cap\_width=640; ext\_in\_config.cap\_heigth=468u;

}

上記のプログラムはカメラ画像処理プログラ ム、このプログラムを打てばカメラが動作する。

4.まとめ

カメラの画像処理プログラムの完成すること に成功した。マイコンカーの走行には、入ること には叶わずじまいだった。

大会には上記によりカメラマイコンカーは諦め BASIC クラスマイコンカーで参加した。

## 5.あとがき

今回カメラ班の研究をして画像処理のプログラ ムを作るところまではいけたが、肝心の走行まで には時間が足らず、大会にカメラ班として参加す るという目標には叶わなかった。自分は骨折を2 学期中間時にしてしまい、そのせいで走行まで手 が回らなかった。悔しいが、画像の読み込みプロ グラムができて、少し達成度を得ることができ

た。

今回カメラ班の作業をしてマイコンカーラリ ー大会に参加した。カメラクラスではなく BASIC クラスで参加した。しかし、しがない結 果になった。

私が思ったのは運悪く左レーンチェンジが出 てそれが失敗になったと思った。それがなかった らまだ可能性があった。

藤岡 聖也

岸本 昂士

## 6.参考文献

https://www2.news.ed.jp/shared/uploads/2020/0 7/1595400221.jpg